# technocamp. **Inspiring | Creative | Fun Ysbrydoledig | Creadigol | Hwyl**

## **S4A - Scratch for Arduino Top Tips**

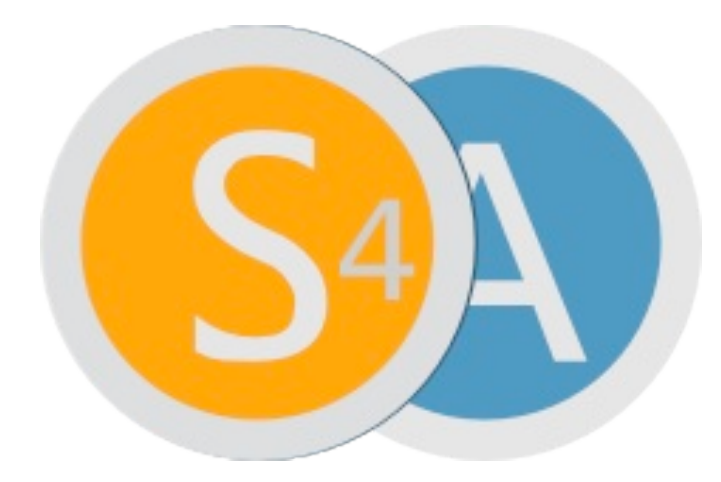

S4A stands for Scratch for Arduino, the software which can be downloaded onto either Mac, Linux or windows, looks similar to "Scratch" but there are some additional blocks on this enabling you to interact with your Arduino.

S4A is a drag and drop style software, enabling you to learn the importance of certain aspects of programming without the difficulty of handling syntax errors or code constructs. This includes learning about sequencing your commands and the importance of clear, concise instructions for the computer to interpret.

#### **What is an Arduino?**

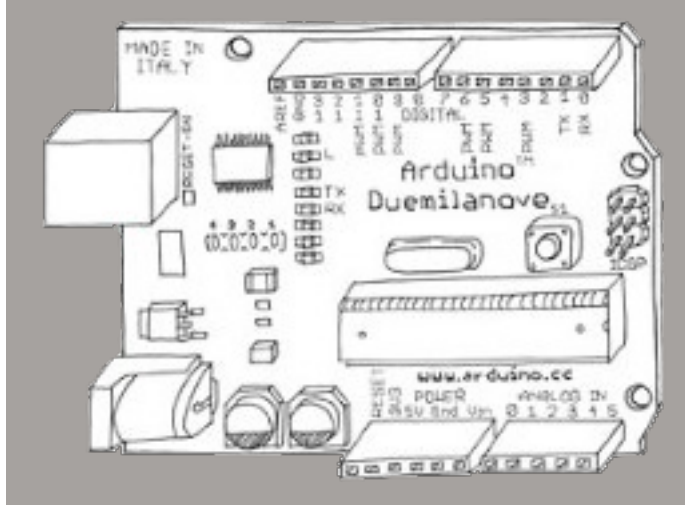

messages to other electrical components. It is a micro-controller, used similar to a motherboard inside your computer - you can from these. Arduinos can also be programmed using a language called C. It is a language commonly used throughout the programming languages. To program the Arduino, you will need to download the open-source (free) Arduino IDE (Integrated Development Environment) onto your computer (Windows, Mac or Linux).

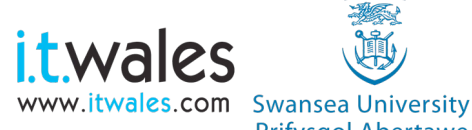

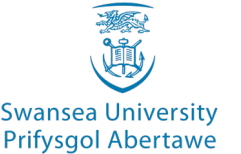

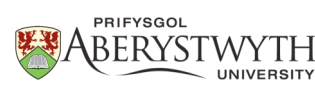

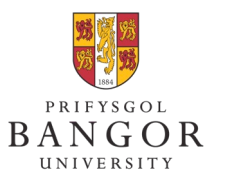

**University of** South Wales Prifysgol De Cymru

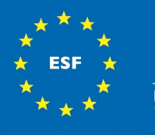

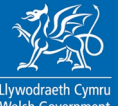

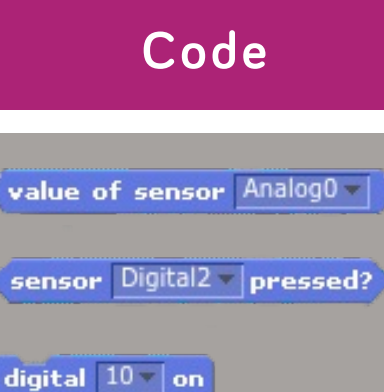

digital  $10$   $\sim$  off

motor  $4$  off

reset actuators

stop connection

resume connection

board go to  $x: 0$  y: 0

show board

hide board

### **Code Description**

This can also be used within an IF statement, stating whether it is true or false analog  $5$  value 255 motor  $4$   $\sqrt{ }$  direction clockwise  $\sqrt{ }$ clockwise. This sets to which angle the motor will rotate at. motor  $8$  angle  $180$ This will reset the actuators.

This will resume the connection to the Arduino.

This will show the board.

within an IF statement.

This will hide the board.

right.

#### **Don't forget to send us examples of your projects!**

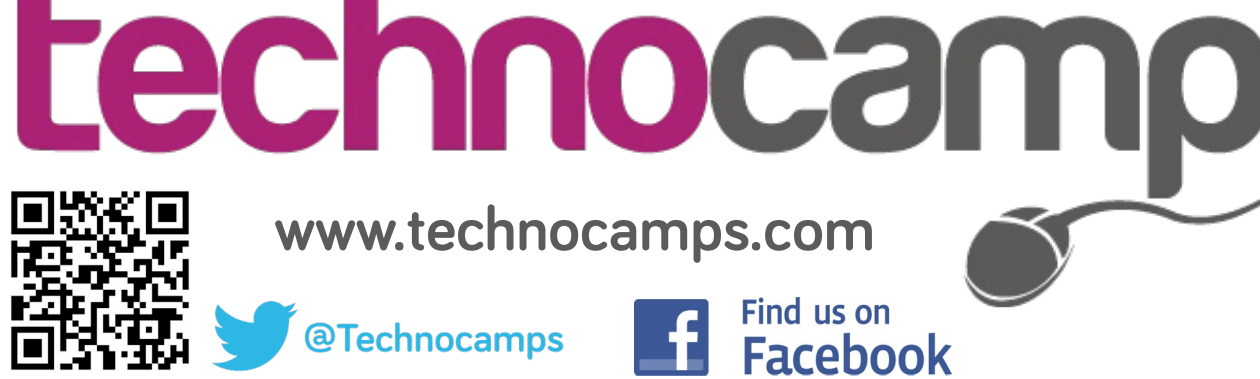

**[www.technocamps.com](http://www.technocamps.com)**

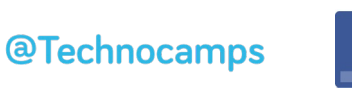

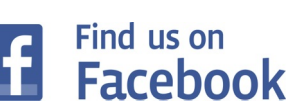